## <u>ีขั้นตอนทารจ่ายด่าลงทะเบียนและด่าระดมทรัพย์พ่านแอปพลิเดชันธนาดารทรงไทยด้วย</u>

**55nnsalınu** 

 $\equiv$ 

จ่ายบิล

 $\mathbf{L}$ 

จ่ายบัตร

เครดิต

 $\rightarrow$ 

โอนเงิน

 $\blacksquare$ 

เติม/จ่ายเน็ต

มือทือ

รายการโปรด

โปรโมชัน

หน้าหลัก

⊟

บัญชี

Ξ

เติมเงิน

O.

้ จ่ายค่าน้ำ ค่า

Tw

금

 $\Box$ 

 $\overline{2}$ 

เลือกสแกน

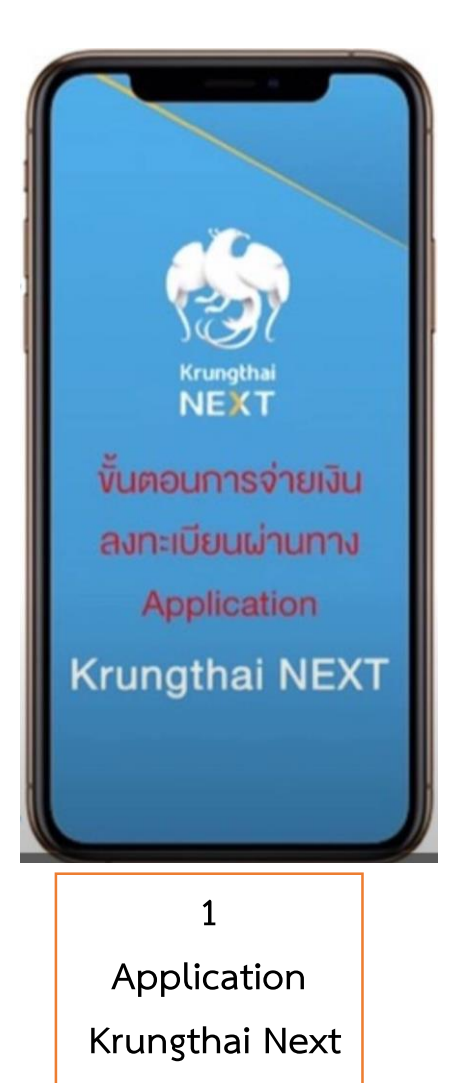

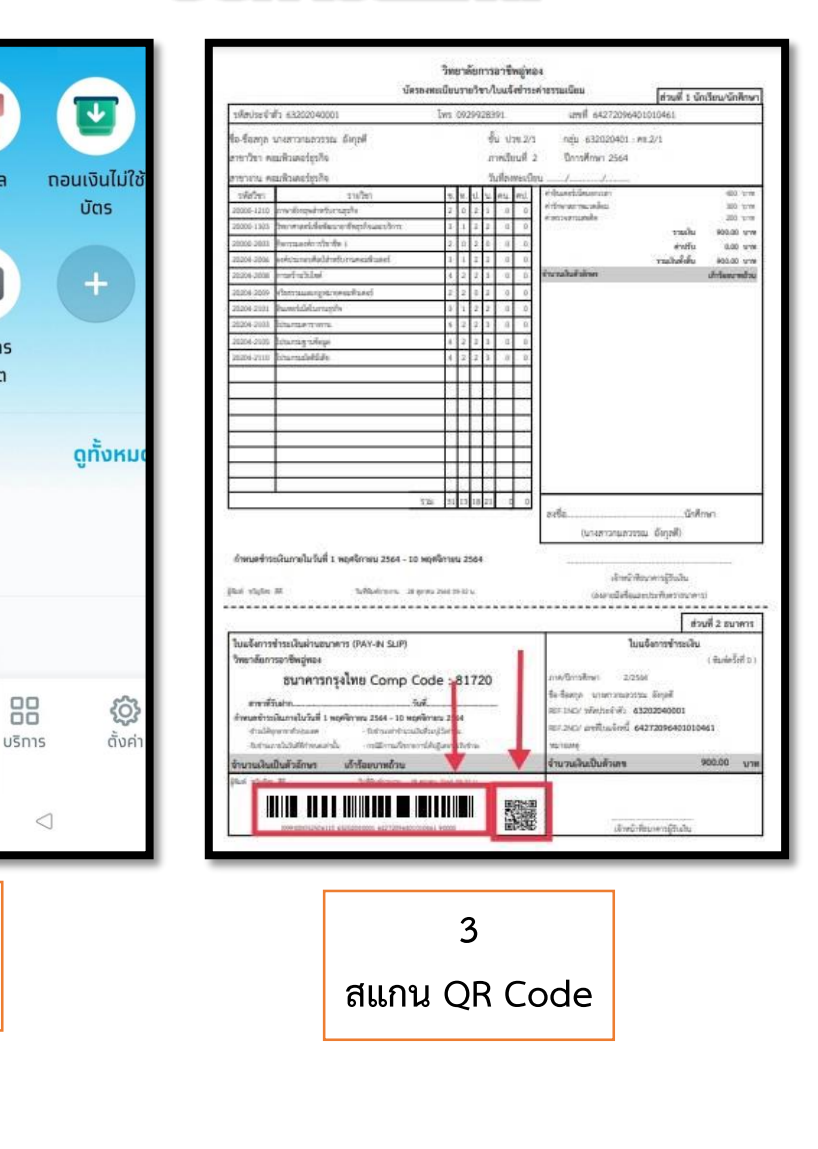

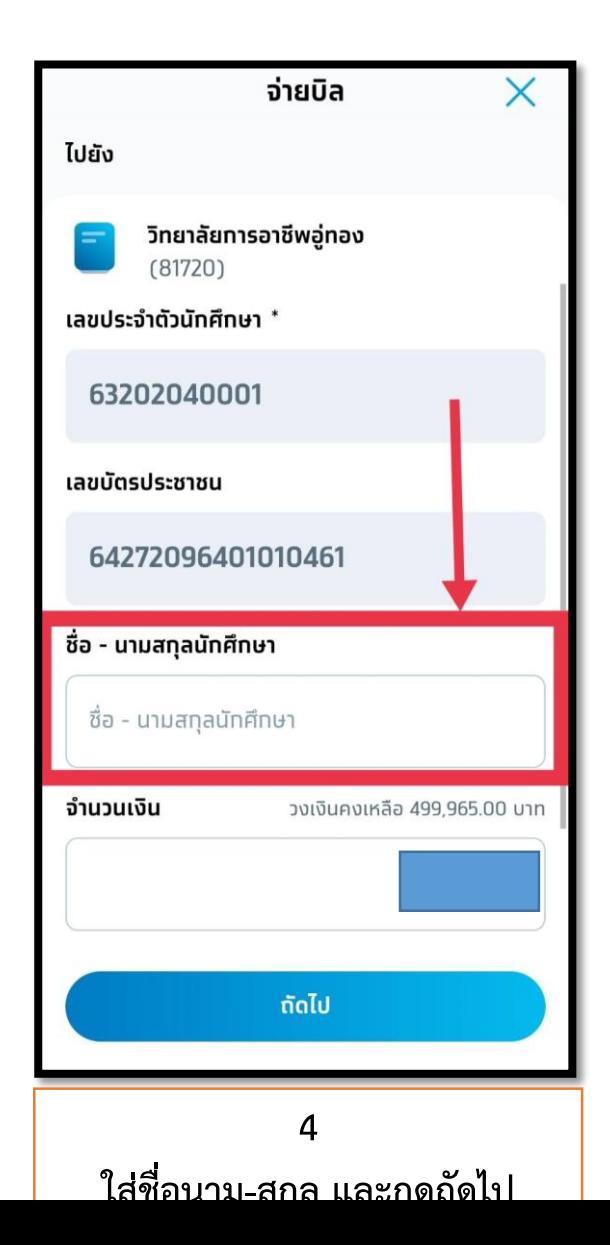

## <u>บั้นตอนทารจ่ายด่าลงทะเบียนและด่าระดมทรัพย์พ่านแอปพลิเดชันธนาดารทรงไทยด้วยวิธีทารดันหาชื่อวิทยาลัย</u>

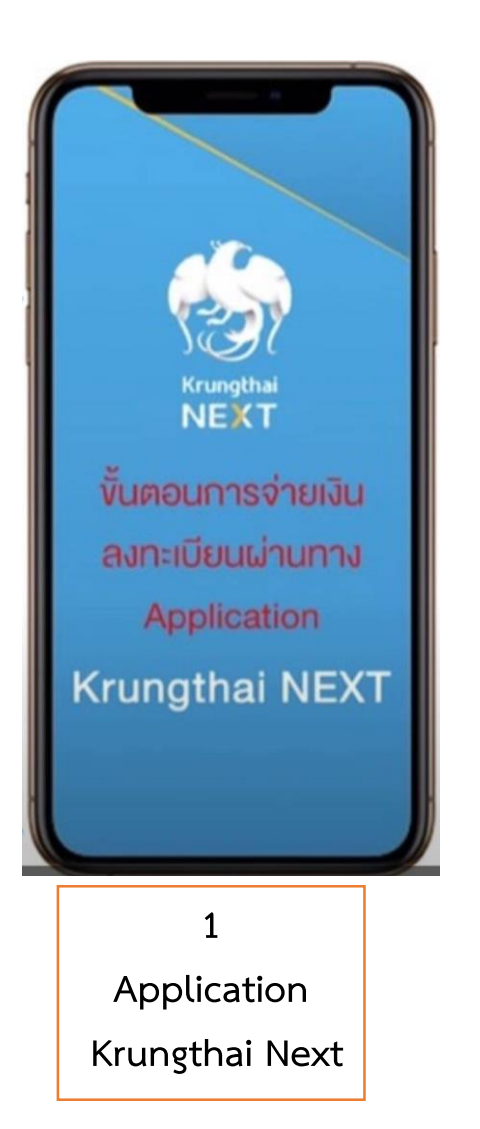

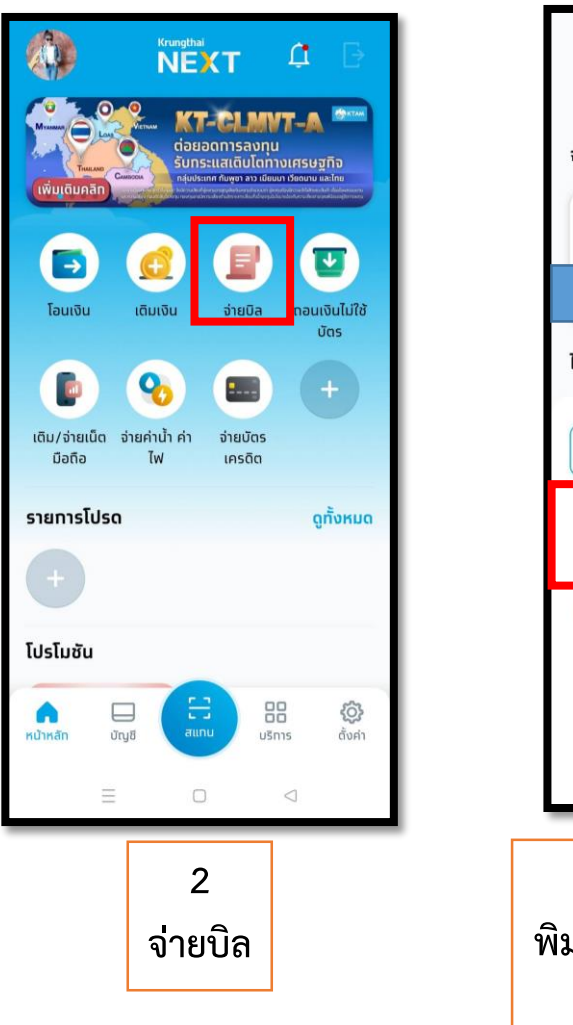

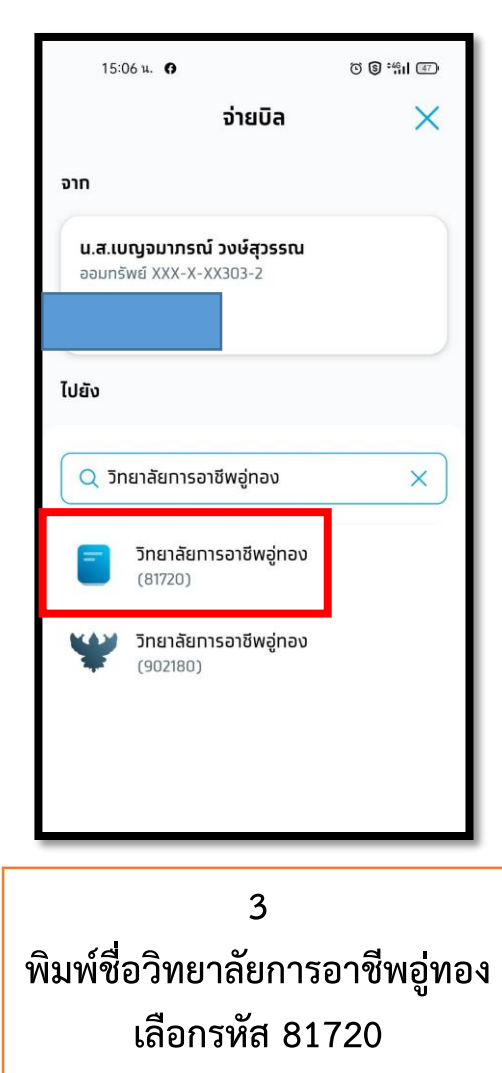

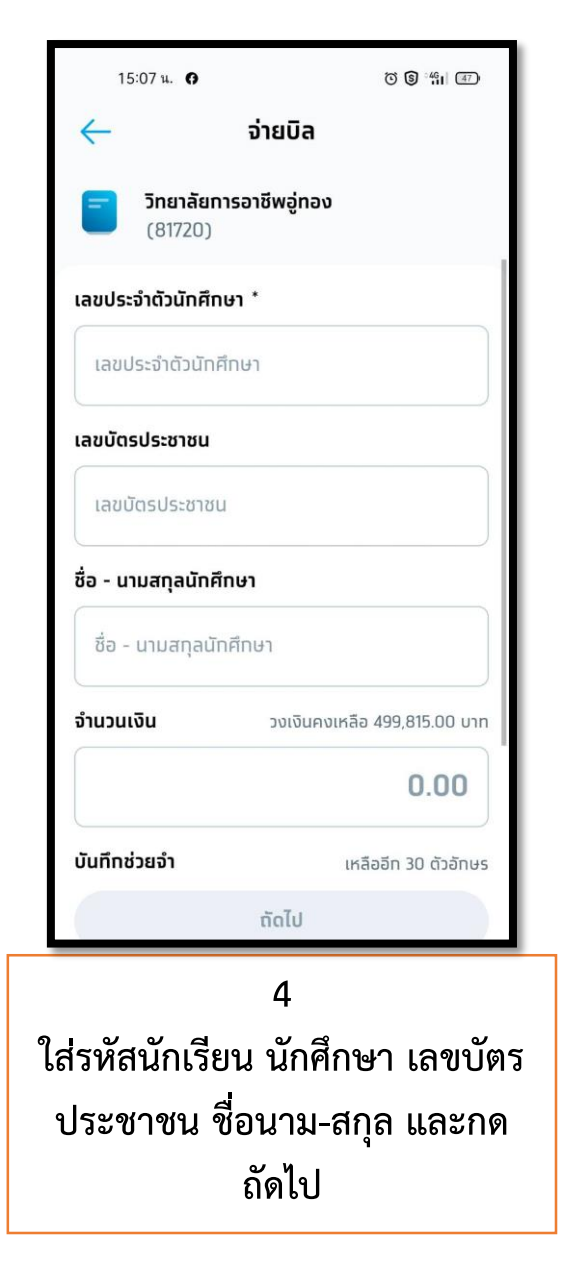